◆ 情報公開可否の設定について・・・<u>ご確認、ご設定</u>ください

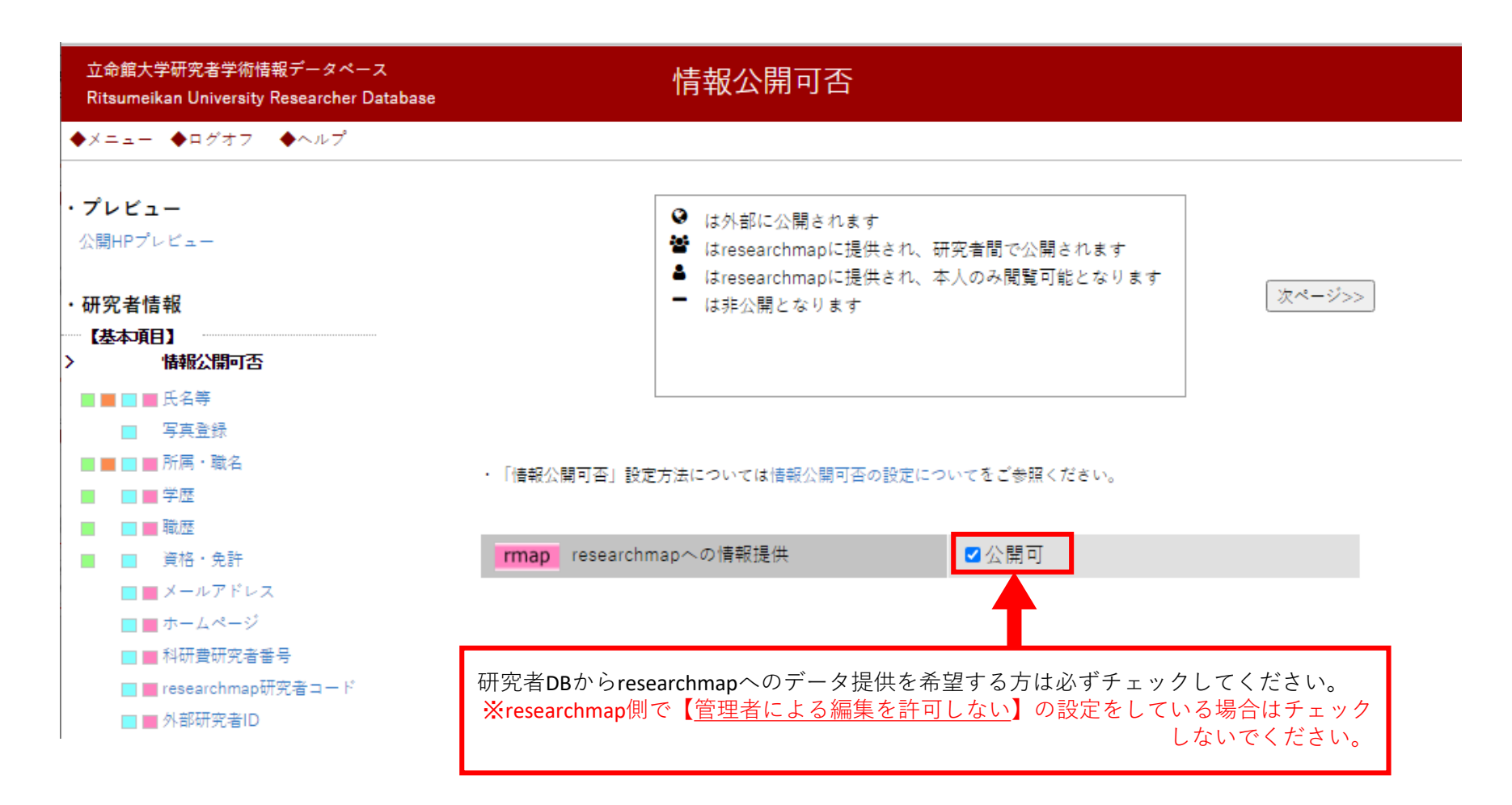